# I. Correction le gecko

1. Dans la molécule  $HCl$ , le chlore est plus électronégatif que l'hydrogène donc il attire à lui les électrons de la liaison et le chlore porte une charge négative et l'hydrogène une charge positive. Il apparaît un moment dipolaire dirigé du chlore vers l'hydrogène.

D'après le schéma on a  $\overrightarrow{p_1} = a q \overrightarrow{U_z}$ .

**2.** On applique le théorème de superposition:  $V_1(M) = V_P(M) + V_N(M) = \frac{q}{4\pi\epsilon_0 PM} + \frac{-q}{4\pi\epsilon_0 N}$  $\frac{4}{4\pi\epsilon_0NM}$ .

On a 
$$
PM^2 = (\overrightarrow{PO} + \overrightarrow{OM})^2 = PO^2 + OM^2 + 2\overrightarrow{PO} \cdot \overrightarrow{OM} = \frac{a^2}{4} + r^2 + 2\frac{a}{2}r\cos(\pi - \theta) = r^2(1 - \frac{a}{r}\cos\theta + \frac{a^2}{4r^2}).
$$

On en déduit  $\frac{1}{PM} = \frac{1}{r}$  $\frac{1}{r}(1-\frac{a}{r})$  $\frac{a}{r}\cos\theta + \frac{a^2}{4r^2}$  $\frac{a^2}{4r^2})^{-1/2} \approx \frac{1}{r}$  $\frac{1}{r}(1+\frac{a}{2r}\cos\theta)$  dans l'approximation dipolaire on fait une observation lointaine du champ soit  $r >> a$  et on fait des DL à l'ordre le plus bas non nul en  $\frac{a}{r}$ .

De la même façon on obtient  $\frac{1}{NM} \approx \frac{1}{r}$  $\frac{1}{r}(1-\frac{a}{2n}% -a_{\text{max}}-a_{\text{max}})$  $\frac{a}{2r}$  cos  $\theta$ .

On remplace dans l'expression du potentiel et on a  $V_1(M) = \frac{qa \cos \theta}{4\pi \epsilon_0 r^2} = \frac{p_1 \cos \theta}{4\pi \epsilon_0 r^2}$  $rac{1}{4\pi\epsilon_0r^2}$ .

3. On trouve le champ électrique en appliquant  $\overrightarrow{E_1}(M) = -\overrightarrow{\text{grad}}V_1(M) = \frac{\partial}{\partial r}(\frac{p_1 \cos \theta}{4\pi \epsilon_0 r^2})$  $\frac{p_1 \cos \theta}{4\pi \epsilon_0 r^2}$ ) $\overrightarrow{U_r} + \frac{1}{r}$ r  $\frac{\partial}{\partial \theta}(\frac{p_1 \cos \theta}{4 \pi \epsilon_0 r^2}$  $\frac{p_1 \cos \theta}{4\pi \epsilon_0 r^2}$ ) $\overrightarrow{U_\theta}$ + 1  $r \sin \theta$  $\frac{\partial}{\partial \phi}(\frac{p_1 \cos \theta}{4 \pi \epsilon_0 r^2}$  $\frac{p_1 \cos \theta}{4\pi \epsilon_0 r^2}$ ) $\overrightarrow{U_\phi} = \frac{p_1}{4\pi \epsilon_0}$  $\frac{p_1}{4\pi\epsilon_0 r^3} (2\cos\theta \overrightarrow{U_r} + \sin\theta \overrightarrow{U_\theta}).$ 

4. Le couple fait tourner le dipôle  $\overrightarrow{p2}$  jusqu'à ce qu'il soit aligné dans la direction du champ électrique créé en M par  $\overrightarrow{p_1}$ .

Le champ électrique créé en M par  $\overrightarrow{p_1}$  a pour expression  $\overrightarrow{E_1}(M) = \frac{p_1}{4\pi\epsilon_0 r^3} (2\cos 0 \overrightarrow{U_r}(\theta = 0) + \sin 0 \overrightarrow{U_{\theta}}(\theta = 0))$  $0)) = \frac{p_1}{2}$  $\overrightarrow{U_z}$ .

$$
0)) = \frac{F}{2\pi\epsilon_0 r^3} U_z'
$$

On en déduit l'énergie potentielle d'interaction entre le dipôle  $\overrightarrow{p_2}$  et le champ électrique créé en M par  $\overrightarrow{p_1}$  soit  $E_{12} = -\overrightarrow{p_2} \cdot \overrightarrow{E_1} = -\frac{p_1 p_2}{2}$  $\frac{P_1P_2}{2\pi\epsilon_0r^3}$  cos  $\alpha$ . On peut tracer cette fonction en fonction de  $\alpha$ . Les positions d'équilibre correspondent à un minimum d'énergie potentielle soit ici  $\alpha = 0$  lorsque  $\overrightarrow{p_2}$  est colinéaire de même sens que  $\overrightarrow{E_1}$  et les positions d'équilibre instable à un maximum d'énergie potentielle soit ici  $\alpha = \pi$ lorsque  $\overrightarrow{p_2}$  est colinéaire de sens contraire à  $E_1'$ .

**5.** AN: 
$$
E_{12} = -\frac{p_1 p_2}{2\pi \epsilon_0 r^3} = 1, 6.10^{-21} \text{ J}
$$
 pour  $\alpha = 0$ 

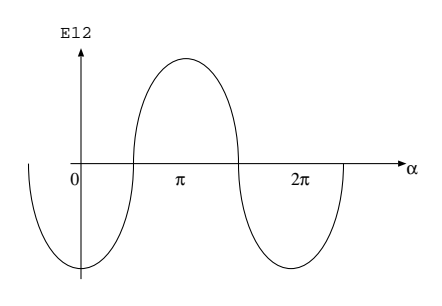

AN: énergie d'agitation thermique  $E = k_BT = 4, 0.10^{-21}$  J.

L'énergie d'interaction entre les dipôles les tend à aligner le dipôle  $\overrightarrow{p_2}$  selon la direction Oz du champ  $\overrightarrow{E_1}(M)$ et l'énergie thermique tend à faire bouger le dipôle  $\bar{p}_2$  dans tous les sens. On voit ici que l'énergie thermique est plus importante que l'énergie d'interaction des dipôles donc le dipôle  $\overrightarrow{p_2}$  tourne sans cesse.

**6.** AN: 
$$
C_k = 10^{-77} J.m^6
$$
. On déduit la force d'interaction de l'énergie potentielle par  $\overrightarrow{F}_{1/2} = -\frac{d \langle E_{12} \rangle}{dr} \overrightarrow{U}_r(\theta = 0) = -\frac{C_k}{r^7} \overrightarrow{U}_z$ . Cette force est selon  $-\overrightarrow{U}_z$ , elle est donc attractive.

7.  $f(D)$  est une force surfacique soit en  $[f] = N.m^{-2} = kg.m.s^{-2}.m^{-2} = kg.s^{-2}.m^{-1}$ . On en déduit l'unité de  $\vec{A}$  soit  $[A] = [fD^3] = kg.s^{-2}.m^2 = [mv^2]$  c'est bien homogène à une énergie.

8. Le gecko est à l'équilibre au plafond sous l'action de son poids et des forces de Van der Waals, à l'équilibre ces forces se compensent soit  $mg = f(D)Na^2$  où N est le nombre de spatules utilisées et  $a = 0, 2 \mu m$  la largeur d'une spatule soit a 2 la surface d'une spatule.

On a donc 
$$
N = \frac{mg}{f(D)a^2} = \frac{mg6\pi D^3}{Aa^2} = 2{,}36.10^6
$$
 spatules.

Le pourcentage de spatules utilisées est donc  $\frac{N}{6.10^6.500} = 8.10^{-4} = 0,08$  %.

## II. Correction: simulation

1. Al représente le potentiel créé par la charge  $q_1$  en M, A2 le potentiel créé en M par la charge  $q_2$  et d'après le théorème de superposition,  $\vec{A}$  est le potentiel en M créé par les deux charges.

ligne 4:  $x=np$ .linspace $(-3, +6, 1000)$ 

ligne 5:  $v=np$ .linspace $(-3, +3, 1000)$ 

Les courbes sont donc des équipotentielles puisqu'elles correspondent à  $V = constante$ . D'après le code, ligne 2,  $q_1$  est une charge positive et  $q_2$  est une charge négative. Une charge positive ne crée que des potentiels positifs et une charge négative ne crée que des potentiels négatifs. Donc les équipotentielles 40  $V$ , 60  $V$  et 80 V entourent la charge positive soit  $q_1$  est la charge positive placée en  $x_1 = +1$  et  $q_2$  est la charge négative placée en  $x_2 = -1$ .

ligne 3:  $x1, x2=+1,-1$ 

2. L'équipotentielle la plus proche de la charge  $q_1 = ne$  est l'équipotentielle  $V = 80$  V. Plus on s'éloigne de la charge et plus le potentiel diminue. Je choisis de prendre le point  $M(x = 4, 2, y = 0)$  sur l'équipotentielle 40 V. En ce point on a  $V(M) = \frac{ne}{4\pi\epsilon_0 M_1 M} + \frac{-e}{4\pi\epsilon_0 M_2 M_3}$  $\frac{6}{4\pi\epsilon_0 M_2 M} = 40$  V avec  $M_1 M = 3, 2$  m et  $M_2 M = 5, 2$  m. Après calcul on trouve  $n = 3, 2\left(\frac{160\pi\epsilon_0}{e} + \frac{1}{5}\right)$  $\frac{1}{5,4}$ ) avec  $e = 1.10^{-8}$  et  $\epsilon_0 = 8,85.10^{-12}$  soit  $n = 2,0$ .

3. L'équipotentielle  $A = 80$  est la plus près de la charge  $q_1$ . L'équipotentielle  $A = 60$  est la courbe du milieu. Le champ électrique est perpendiculaire aux équipotentielles et dirigés des forts vers les faibles potentiels.

Pour évaluer la norme du champ électrique on applique:  $\vec{E} = -\frac{1}{\text{grad}}V = -\frac{dV}{dV}$  $\frac{dv}{dx}\overrightarrow{e_x}$ . On assimile la dérivée  $dV$ 

$$
\frac{dV}{dx} \text{ à la variation } \frac{\Delta V}{\Delta x}.
$$
  
En A:  $E(A) = \frac{80 - 40}{1,5} = 27 \text{ V} \cdot m^{-1}$   
En B:  $E(B) = \frac{80 - 40}{0,2} = 200 \text{ V} \cdot m^{-1}$ 

## III. Correction E3A PSI 2016

#### IV. Célérité de l'onde ultrasonore

1. Pour un GP, on a  $PV = nRT$  qui conduit à  $P = \frac{\mu RT}{M}$  $\frac{1}{M}$ . Ici on a donc  $p = P_0 + p_1 = \frac{\mu_0 R T_0}{M_a}$  $\frac{1}{M_a} + \frac{\mu_1 RT_0}{M_a}$  $\frac{1+\epsilon+0}{M_a},$ ce qui permet d'en déduire  $\mu_0 = \frac{P_0 M_a}{RT}$  $\frac{P_0 M_a}{RT_0}$  et  $\mu_1 = \frac{p_1 M_a}{RT_0}$  $\frac{R}{RT_0}$ . L'approximation acoustique  $p_1 \ll P_0$  conduit donc à  $\mu_1 \ll \mu_0$ .

2. On a  $dm(t) = \mu(x, t)d\tau$  et  $dm(t + dt) = \mu(x, t + dt)d\tau$ .

3. En entrée du système infinitésimale, le débit massique s'écrit  $D_{me} = \mu(x, t)v(x, t)S$ . On en déduit la masse de fluide qui entre dans le système entre t et  $t + dt$ :  $\delta m_e = D_{med}t = \mu(x, t)v(x, t)S$ .

De même, la masse qui sort du système est  $\delta m_s = \mu(x + dx, t)Sv(x + dx, t)dt$ .

4. La conservation de la masse du système élémentaire étudié s'écrit:  $m(t + dt) - m(t) = \delta m_e - \delta m_s$ , ce qui signifie que la variation de masse du système est égale à la masse qui entre moins la masse qui sort du système entre t et  $t + dt$ . On remplace les termes par les expressions trouvées:

$$
\mu(x, t+dt)Sdx - \mu(x, t)Sdx = \mu(x, t)v(x, t)Sdt - \mu(x+dx, t)v(x+dx, t)Sdt
$$

Soit en faisant deux DL à l'ordre 1 en dx et dt petits, on a:

$$
\frac{\partial \mu}{\partial t} S dt dx = -\frac{\partial}{\partial x} (\mu(x, t)v(x, t)) S dx dt, \text{ il vient après simplification: } \frac{\partial \mu}{\partial t} + \frac{\partial}{\partial x} (\mu(x, t)v(x, t)) = 0.
$$
  
Soit 
$$
\frac{\partial}{\partial t} (\mu_0 + \mu_1(x, t)) + \frac{\partial}{\partial x} ((\mu_0 + \mu_1(x, t))v_1(x, t)) = 0
$$

Le terme  $\mu_1 v_1$  est d'ordre 2, donc on le néglige, et  $\mu_0$  est une constante. Il reste  $\frac{\partial \mu_1}{\partial t} + \mu_0 \frac{\partial v_1}{\partial x} = 0$  (R1).

**5.** L'équation d'Euler s'écrit  $\mu(\frac{\partial \vec{v_1}}{\partial t} + (\overrightarrow{\text{grad}}.\overrightarrow{v_1})\overrightarrow{v_1}) = -\overrightarrow{\text{grad}}P$ 

où  $\frac{\partial \overrightarrow{v}}{\partial t}$  désigne l'accélération locale

où  $(\overrightarrow{grad}.\overrightarrow{v_1})\overrightarrow{v_1})$  désigne l'accélération convective, c'est un terme d'ordre 2 que l'on néglige

où 
$$
-\overrightarrow{\text{grad}}P = -\frac{\partial P}{\partial x}\overrightarrow{e_x} = -\frac{\partial p_1}{\partial x}\overrightarrow{e_x}
$$
 désigne les forces de pression volumiques  
Le terme  $\mu_0 \frac{\partial \overrightarrow{v_1}}{\partial t}$  est d'ordre 1 et le terme  $\mu_1 \frac{\partial \overrightarrow{v_1}}{\partial t}$  est d'ordre 2, on le néglige.

On a donc après projection sur  $Ox$ :  $\mu_0 \frac{\partial v_1}{\partial t} = -\frac{\partial p_1}{\partial x} (R2)$ .

6. On suppose que les compressions et dilatations des couches de fluide sont très rapides, donc au cours de ces transformations, les tranches de fluide n'ont pas le temps d'´echanger du transfert thermique. Les transformations sont donc supposées adiabatiques.

7. On a  $\chi_S = \frac{1}{s}$  $\mu$  $\mu - \mu_0$  $\frac{\mu - \mu_0}{p - P_0} = \frac{1}{\mu}$  $\mu$  $\mu_1$  $\frac{\mu_1}{p_1}=\frac{1}{\mu_0}$  $\mu_0$  $\mu_1$  $\frac{\mu_1}{p_1}$  en ne gardant que les termes du premier ordre car dans  $\mu p_1 =$  $\mu_0 p_1 + \mu_1 p_1$ , le terme  $\mu_1 p_1$  est d'ordre 2.

On a donc 
$$
\mu_1 = \chi_S \mu_0 p_1
$$
.

8. On différencie  $R2$  par rapport à  $x : \mu_0 \frac{\partial}{\partial x} (\frac{\partial v_1}{\partial t}) = -\frac{\partial^2 p_1}{\partial x^2}$  $\partial x^2$ On différencie R1 par rapport à  $t : \frac{\partial^2 \mu_1}{\partial x^2}$  $\frac{\partial^2 \mu_1}{\partial t^2} = -\mu_0 \frac{\partial}{\partial t} (\frac{\partial v_1}{\partial x}).$ 

Or 
$$
\frac{\partial}{\partial t}(\frac{\partial v_1}{\partial x}) = \frac{\partial}{\partial x}(\frac{\partial v_1}{\partial x}).
$$

On a donc d'après ces deux équations  $\frac{\partial^2 p_1}{\partial z^2}$  $rac{\partial^2 p_1}{\partial x^2} = \frac{\partial^2 \mu_1}{\partial t^2}$  $rac{\partial^2 \mu_1}{\partial t^2} = \chi_S \mu_0 \frac{\partial^2 p_1}{\partial t^2}$  $rac{\partial^2 p_1}{\partial t^2}$  ou encore  $\frac{\partial^2 p_1}{\partial x^2}$  $rac{\partial^2 p_1}{\partial x^2}$  –  $= \chi_S \mu_0 \frac{\partial^2 p_1}{\partial t^2}$  $\frac{\partial P_1}{\partial t^2} = 0$ . On reconnaît une équation de d'Alembert de célérité  $c = \sqrt{\frac{1}{n}}$  $\frac{1}{\mu_0 \chi_S}$ . Plus le milieu est léger ( $\mu_0$  petit) et plus le milieu est rigide ( $\chi_S$  petit ou faible compressibilité) et plus l'onde va vite.

9. Un GP en transformation adiabatique réversible suit les lois de Laplace  $PV^{\gamma} = P_0V_0\gamma$  ou encore  $P\mu^{-\gamma} =$  $P_0\mu_0^{-\gamma}$ .

Ainsi 
$$
P = P_0 \frac{\mu^{\gamma}}{\mu_0^{\gamma}}
$$
 et donc  $\frac{dP}{d\mu} = P_0 \gamma \mu^{\gamma - 1} \frac{1}{\mu_0^{\gamma}} = \frac{P}{\mu}$  ou encore  $\frac{\partial \mu}{\partial P} = \frac{\mu}{P}$  donc  $\chi_S = \frac{1}{\mu} \frac{\partial \mu}{\partial p} = \frac{1}{\gamma P}$ .  
Ainsi la célérité est  $c = \sqrt{\frac{1}{\mu_0 \chi_S}} = \sqrt{\frac{\gamma P_0}{\mu_0}}$  avec  $P_0 = \frac{\mu_0 RT}{M_a}$  soit  $c = \sqrt{\frac{\gamma RT_0}{M_a}}$ .

10. On choisit deux points sur la droite:  $\theta_1 = 10^0C$  et  $c_1 = 337$  m/s, puis  $\theta_2 = 29^0C$ ,  $c_2 = 348$  m/s. La pente de la droite s'écrit  $a = \frac{c_1 - c_2}{a - a}$  $\frac{c_1 - c_2}{\theta_1 - \theta_2} = 0,58 \ m.s^{-1}.0C^{-1}$  et on déduit b de l'équation  $c_1 = a\theta_1 + b$  soit  $b = c_1 - a\theta_1 = 331 \ m/s.$ 

**11.** On a 
$$
T = T_{273} + \theta
$$
 avec  $\theta \ll T_{273}$ . Soit  $c = \sqrt{\frac{\gamma RT_{273}}{M_a} + \frac{\gamma R \theta}{M_a}} = \sqrt{c_0^2 + \frac{\gamma R \theta}{M_a}} = c_0 (1 + \frac{\gamma R \theta}{M_a c_0^2})^{1/2} = c_0 (1 + \frac{\gamma R \theta}{2M_a c_0^2}) = c_0 + \frac{\gamma R \theta}{2M_a c_0}.$ 

D'après l'énoncé, on a aussi  $c = c_0 + \frac{\gamma R}{2M}$  $\frac{1}{2M_a c_0}$   $\theta = a\theta + b$ . Par identification, on en déduit que  $b = c_0 = 331$  m/s et  $a = \frac{\gamma R}{8M}$  $\frac{\gamma R}{2M_a c_0}$  soit  $\gamma = \frac{2M_a c_0 a}{R}$  $\frac{a}{R}$  = 1, 34 (c'est cohérent avec  $\gamma = 1, 4$  pour un GP diatomique, sachant que l'air est composé principalement de  $O_2$  et  $N_2$ ).

12. La distance  $d_m$  mesurée correspond à une vitesse de propagation  $c(\theta_{ref})$  (que l'on choisit indépendante de θ) et la distance réelle  $d_r$  est parcourue à la vitesse  $c(\theta)$  qui dépend de θ. On a donc par un produit en croix, la relation  $d_m = d_r \frac{c(\theta_{ref})}{c(\theta)}$  $c(\theta)$ .

On a donc  $e = d_m - d_r = d_r \frac{c(\theta_{ref})}{d}$  $\frac{(\theta_{ref})}{c(\theta)}-d_r = d_r(\frac{c(\theta_{ref})}{c(\theta)})$  $\frac{c^{(e)}(e)}{c(\theta)}$  – 1): c'est cette expression que l'on trouve ligne 14. Elle est multipliée par 100 pour que le résultat soit exploitable, pas trop petit. On lit donc  $\theta_{ref} = 10^0C$ .

Ligne 13, la valeur de i est choisit, soit la température est fixée et la boucle for portant sur j permet de calculer les valeurs de  $e$  pour la température  $\theta_i$  pour  $d_r$  compris entre 0 et 4 m.

13. La température  $\theta$  prend 4 valeurs:  $\theta_1 = 0^0C$ ,  $\theta_2 = 10^0C$ ,  $\theta_3 = \theta_{ref} = 20^0C$  (l'écart de distance est nulle) et  $\theta_3 = 30^{\circ}C$  (ligne 5).

La distance  $d_r$  est comprise entre 0 et 4 m, dans le linspace (ligne 7),  $d_r$  prend 41 valeurs entre 0 et 4 m.

Le robot mesure la distance  $d_m$  en mesurant le temps  $\Delta t$  qui correspond à un aller-retour robot-cible. Le robot calcule alors la distance  $d_m$  en faisant  $d_m = \frac{c(\theta_{ref})}{\Delta t}$  $\frac{\partial_{ref}}{\partial t}$ . Pour  $\theta > \theta_{ref}$  la vitesse  $c(\theta_{ref})$  est inférieure à la vitesse réelle donc la distance  $d_m$  mesurée est plus petite que la distance réelle d'où  $e = d_m - d_r < 0$ . C'est l'inverse pour  $\theta < \theta_{ref}$  puisque  $c(\theta) < c(\theta_{ref})$  dans ce cas.

Le calcul de  $e$  se fait en multipliant  $d$  par 100.  $d$  est en mètre donc  $e$  est en centième de mètre soit en  $cm$ .

14. Sur la courbe on lit pour  $d_r = 1, 5 \text{ m}$  et  $\theta_4 = 30^0C$ ,  $e = -2, 5 \text{ cm}$ . Ce qui fait un écart absolu de 1,7 %, l'erreur commise en négligeant les variations de température n'est donc pas très importante.

### V. Réflexion de l'onde ultrasonore

**1.** On utilise la définit des impédances acoustiques soit  $\frac{p_i}{v_i} = +Z_1$  et  $\frac{p_t}{v_t}$  $\frac{V_t}{v_t}$  = +Z<sub>2</sub> car les ondes incidente et transmise sont des  $OPPH^+$  et  $\frac{p_r}{r}$  $\frac{p_r}{v_r} = -Z_1$  car l'onde incidente est une  $OPPH^-$ . On a donc:

$$
v_i = \frac{p_{i0}}{Z_1} \cos(\omega t - k_i c)
$$

$$
v_r = -\frac{p_{r0}}{Z_1} \cos(\omega t + k_r c)
$$

$$
v_t = \frac{p_{t0}}{Z_2} \cos(\omega t - k_t c)
$$

2. La surpression à l'interface est continue, elle a la même valeur sur l'interface dans l'air et dans le solide, c'est-à-dire que  $p(x = 0^-, t) = p(x = 0^+, t)$  ou encore  $p_i(0, t) + p_r(0, t) = p_t(0, t)$  qui conduit à  $p_{i0} + p_{r0} = p_{t0}$ . Le débit volumique est continue, ce que l'on traduit par  $S.v(x = 0^-, t) = S.v(x = 0^+, t)$ , or comme les sections sont identiques dans l'air et dans le solide, il en résulte la continuité des vitesses à l'interface soit  $v_i(0, t) + v_r(0, t) = v_t(0, t)$  ou encore  $\frac{p_{i0}}{Z_1} - \frac{p_{r0}}{Z_1}$  $\frac{p_{r0}}{Z_1} = \frac{p_{t0}}{Z_2}$  $\frac{10}{Z_2}$ .

On doit donc résoudre le système:  $p_{i0} + p_{r0} = p_{t0}$  et  $p_{i0} - p_{r0} = \frac{Z_1}{Z_1}$  $\frac{Z_1}{Z_2} p_{t0}.$ 

On fait la somme des équations:  $2p_{i0} = (1 + \frac{Z_1}{Z_2})p_{i0}$  soit  $p_{i0} = \frac{2Z_2}{Z_1 + Z_2}$  $\frac{22}{Z_1 + Z_2} p_{i0}$  et donc  $p_{r0} = p_{t0} - p_{i0} =$  $Z_2 - Z_1$  $p_{i0}$ .

$$
\frac{Z_2 - Z_1}{Z_2 + Z_1} p_{i0}
$$

**3.** On définit l'intensité acoustique par  $I_i = \langle p_i v_i \rangle = \frac{p_{i0}^2}{2Z}$  $\frac{p_{i0}}{2Z_1}$  car la moyenne temporelle d'un cos<sup>2</sup> est 1/2.

De même 
$$
I_r = \langle p_r v_r \rangle = -\frac{p_{r0}^2}{2Z_1}
$$
 et  $I_t = \langle p_t v_t \rangle = \frac{p_{t0}^2}{2Z_2}$ .

On en déduit le coefficient de réflexion en intensité par  $R = \frac{|I_r|}{I_r}$  $\frac{I_r|}{I_i} = \frac{p_{r0}^2}{p_{i0}^2}$  $\overline{p_{i0}^2}$ =  $(\frac{Z_2 - Z_1}{Z_2 + Z_1})^2$  et le coefficient de transmission en intensité par  $T = \frac{|I_r|}{I_r}$  $\frac{I_r}{I_i} = \frac{p_{t0}^2 Z_1}{p_{i0}^2 Z_2}$  $\frac{p_{t0}^2 Z_1}{p_{i0}^2 Z_2} = \frac{4Z_1 Z_2}{(Z_2 + Z_1)}$  $\frac{12122}{(Z_2+Z_1)^2}$ .

4. La relation traduit la conservation de l'énergie: l'énergie de l'onde incidente se répartit dans l'onde réfléchie et dans l'onde transmise.

5. On observe sur la courbe, que le coefficient de transmission vaut 1 (donc il n'y a pas de réflexion) pour  $Z_1 = Z_2$ . Et plus les impédances des milieux sont différentes, plus le coefficient de transmission est faible, c'est à dire plus le coefficient de réflexion est élevé et se rapproche de 1. On en déduit donc en lisant le tableau, que le robot détectera le moins le polystyrène expansé  $(6, 0.10^3 \, SI \text{ est la valeur de } Z_2$  la plus proche de  $Z_1 = 4, 2.10^2$  *SI*). Pour ce milieu, on a  $\frac{Z_2}{Z_1} = 14, 3$ , on lit sur la courbe que dans ce cas, *T* est voisin de  $0, 3$  et donc R voisin de  $0, 7$ .

Dans une maison, les matériaux usuels (être humain, bois, verre, béton) sont tels que  $Z_2$  de l'ordre de 10<sup>6</sup> SI

donc  $\frac{Z_2}{Z_1}$  est voisin de 2000, pour de telles valeurs on lit  $T = 0$  et donc  $R = 1$ , l'onde incidente est donc totalement réfléchie.

6.  $p_i$  et  $p_r$  vérifient l'équation de d'Alembert de la forme  $\frac{\partial^2 p}{\partial x^2}$  $rac{\partial^2 p}{\partial x^2} - \frac{1}{c^2}$  $c^2$  $\partial^2 p_i$  $\frac{\partial P_i}{\partial x^2} = 0$ . Les relations de dispersion sont donc  $k_i = \frac{\omega_i}{\sqrt{2\pi}}$  $\frac{\omega_i}{c}$  et  $k_r = \frac{\omega_r}{c}$  $\frac{c}{c}$ .

7. La particule fluide a une vitesse nulle sur l'interface dans le référentiel du laboratoire donc  $v(x)$  $-Vt, t) = 0$  ou encore  $v_{i0} \cos(\omega_i t + k_i v t) + v_{r0} \cos(\omega_r t - k_r v t) = 0$  à chaque instant t ou encore  $v_{i0} \cos((\omega_i + k_i v t))$  $k_i v(t) + v_{r0} \cos((\omega_r - k_r v)t) = 0$ . Cela impose que dans les cosinus les termes sont identiques soit  $\omega_i + k_i v =$  $\omega_r - k_r v$ .

**8.** En utilisant les relations de dispersion on a  $\omega_i(1+\frac{v}{c}) = \omega_r(1-\frac{v}{c})$  $\frac{\partial}{\partial c}$  ce qui conduit à  $\omega_r = \omega_i$  $1+\frac{v}{c}$  $1-\frac{v}{c}$ .

9. Pour  $v = 3, 6 \ km/h = 1 \ m.s^{-1} << c$ , on va donc procéder à un développement limité à l'ordre 1 en infiniment petit  $\frac{v}{c}$ . On a dans ce cas  $\frac{1}{1-\frac{v}{c}}$  $= (1 - \frac{v}{c})$  $(\frac{v}{c})^{-1} \approx 1 + \frac{v}{c}$ v. Ainsi on a aussi  $\omega_r \approx \omega_0 (1 + \frac{v}{c})^2 \approx \omega_0 (1 + \frac{2v}{c})$ en ne gardant que les termes d'ordre 1 en infiniment petit $\frac{v}{c}$ .

10.

On a 
$$
U_e(t) = kU_i(t)U_r(t) = kU_0U_1 \cos(\omega_i t) \cos(\omega_r t +
$$
  
\n
$$
\phi) = \frac{kU_0U_1}{2} (\cos((\omega_i + \omega_r)t + \phi) + \cos((\omega_i - \omega_r)t - \phi)) =
$$
\n
$$
\frac{kU_1U_0}{2} (\cos((2\omega_i + \frac{\omega_i 2v}{c})t + \phi) + \cos(-\frac{\omega_i 2v}{c}t - \phi).
$$
\nLe spectre comprend deux pulsations  $2\frac{\omega_i 2v}{c}$  et  $2\omega_i +$   
\n $\frac{\omega_i 2v}{c} \approx 2\omega_i$ 

11. AN :  $\omega_i + \omega_r \approx 2\omega_i \approx 2{,}5.10^5$  rad/s et  $|\omega_i - \omega_r| = \frac{2\omega_i V}{I}$  $\frac{c}{c}$  = 1500 rad/s.

On désire conserver uniquement la composante  $|\omega_0 - \omega_r|$  car elle est proportionnelle à la vitesse de l'objet, la mesure de cette pulsation peut donc permettre de trouver V. Pour cela, il faut utiliser un filtre passe-bas dont la pulsation de coupure est compris entre  $1500 \ rad/s$  et  $2, 5.10^5 \ rad/s$ , une valeur éloignée le plus possible de ces deux valeurs.

12. Le filtre 1 coupe les BF et laisse passer les HF c'est un filtre passe-haut.

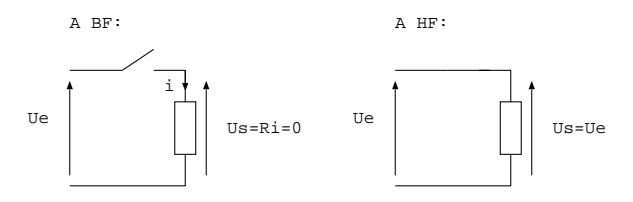

Le filtre 2 coupe les HF et laisse passer les BF c'est un filtre passe-bas.

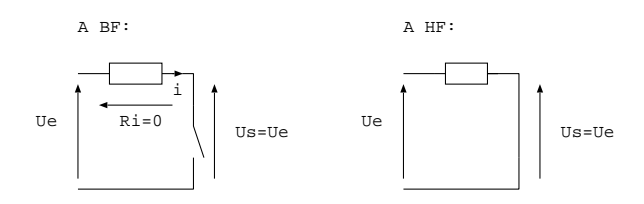

Le filtre 3 coupe les HF et les BF c'est un filtre passe-bande.

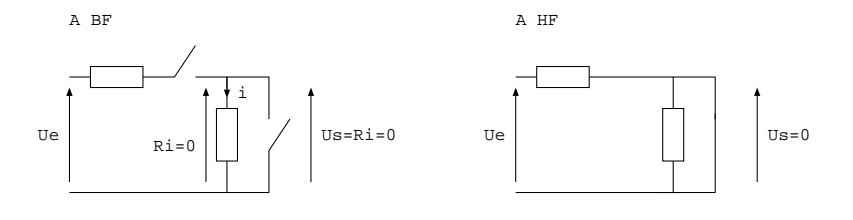

C'est donc le filtre 2 que nous allons utiliser.